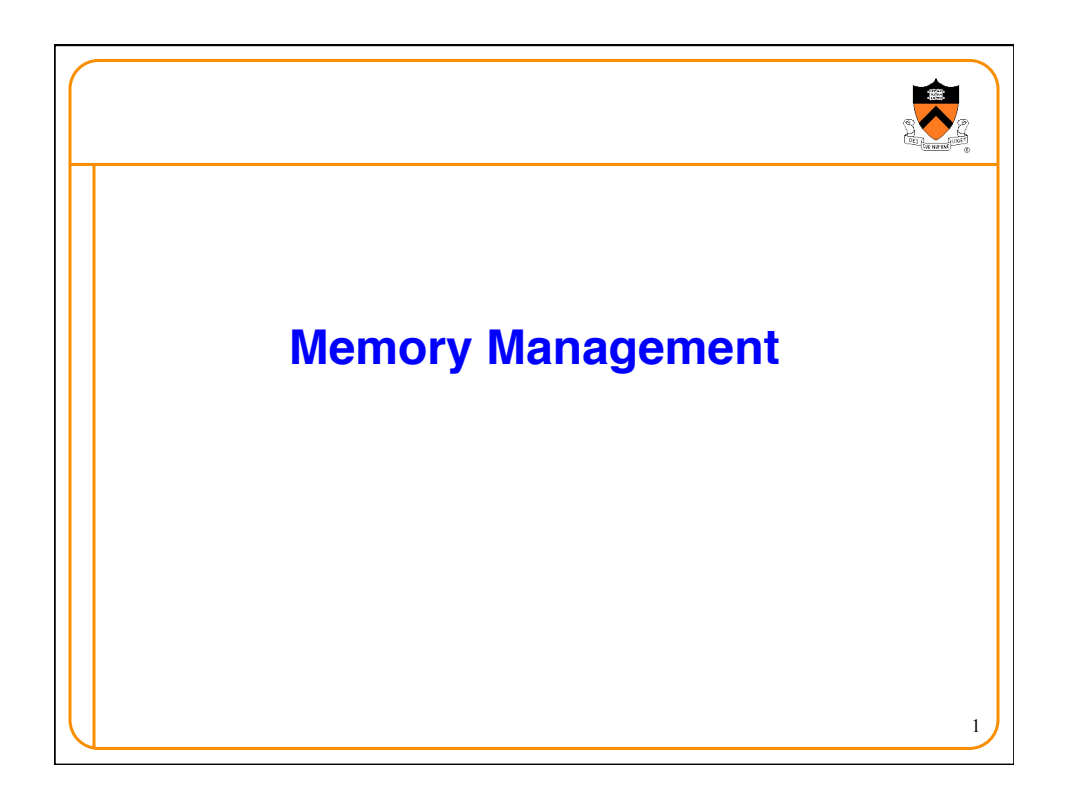

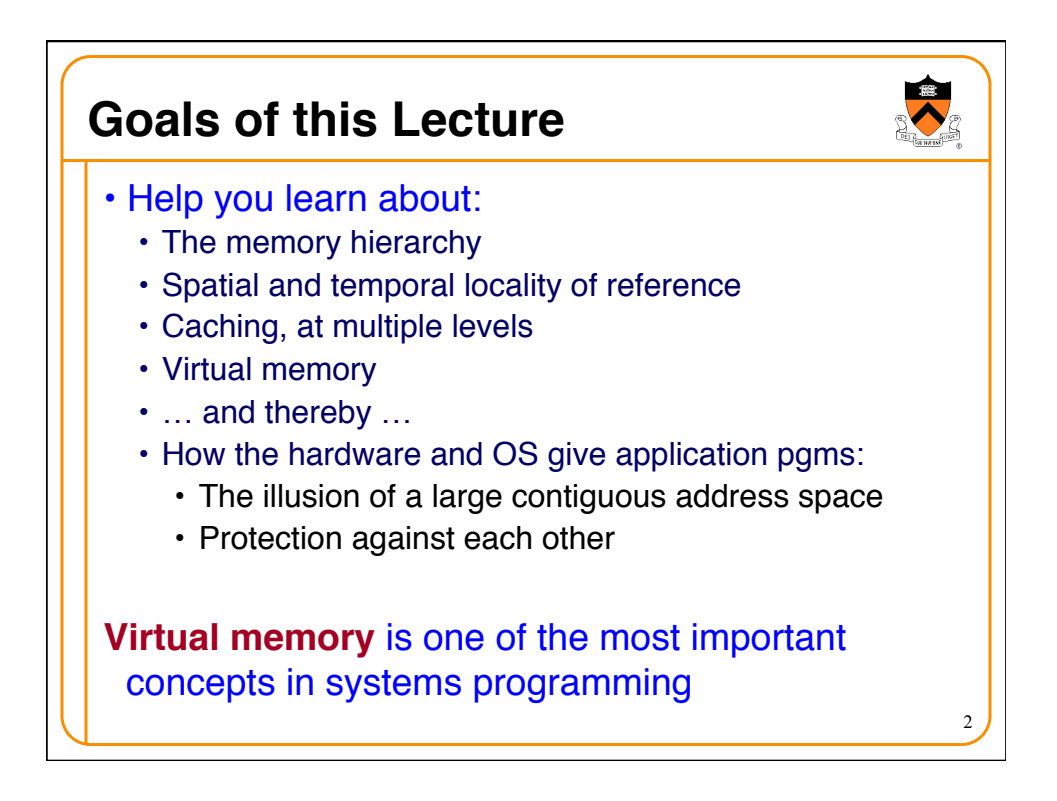

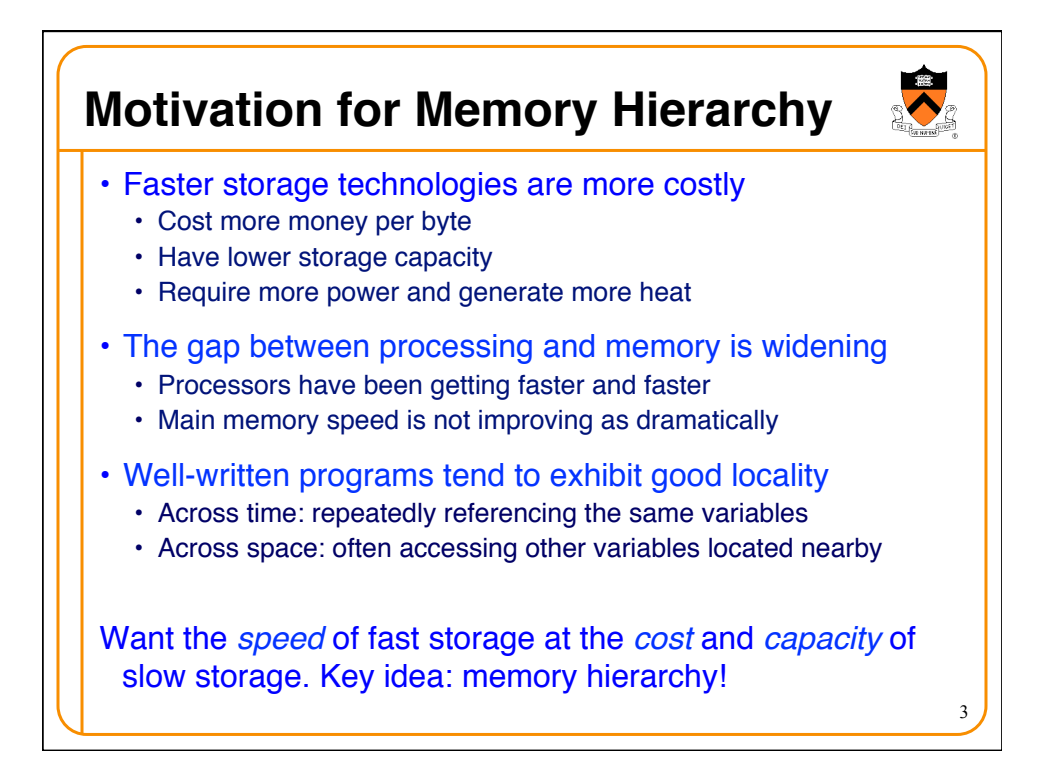

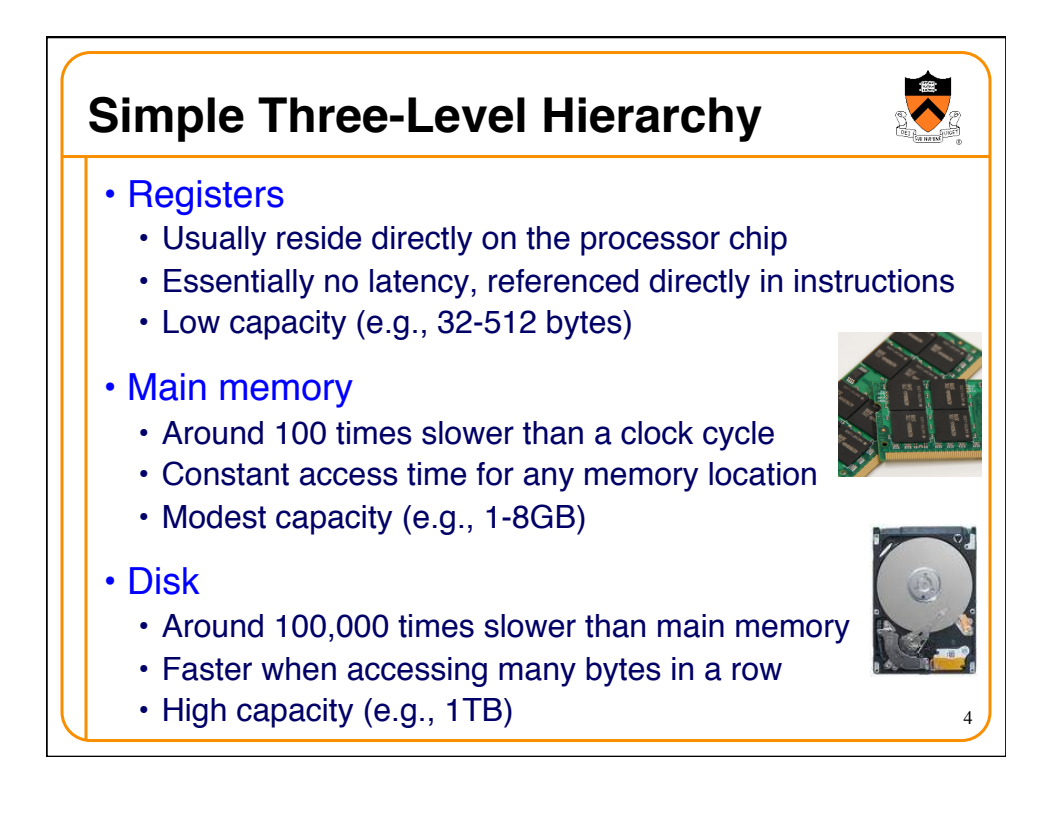

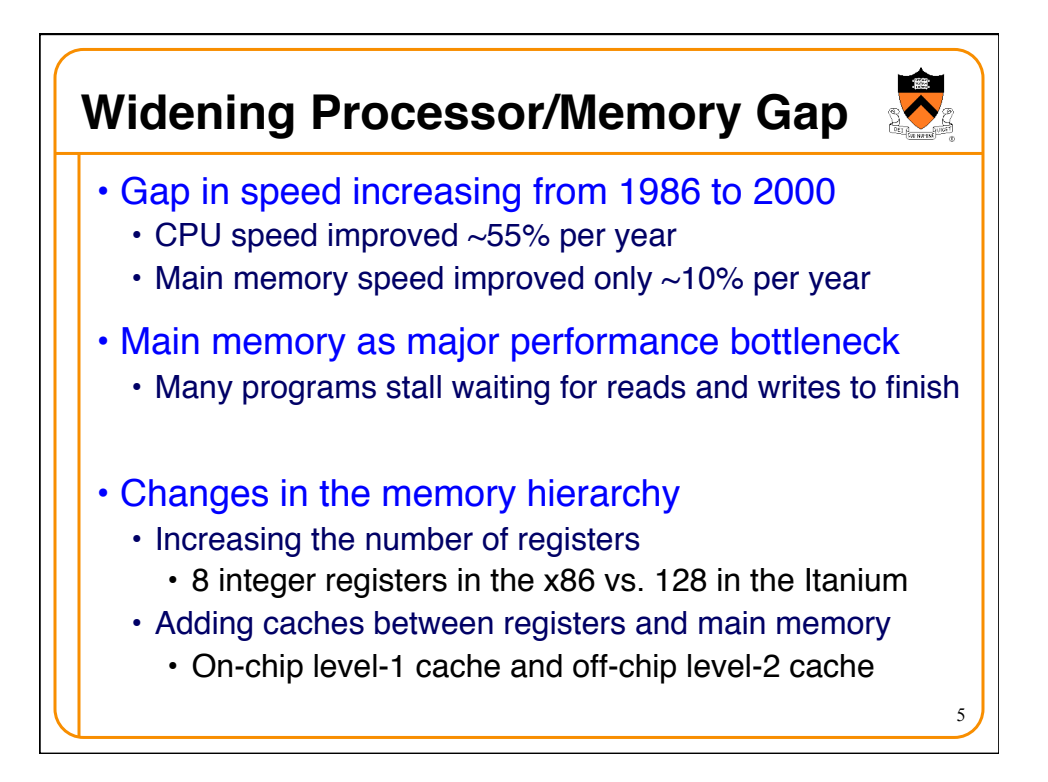

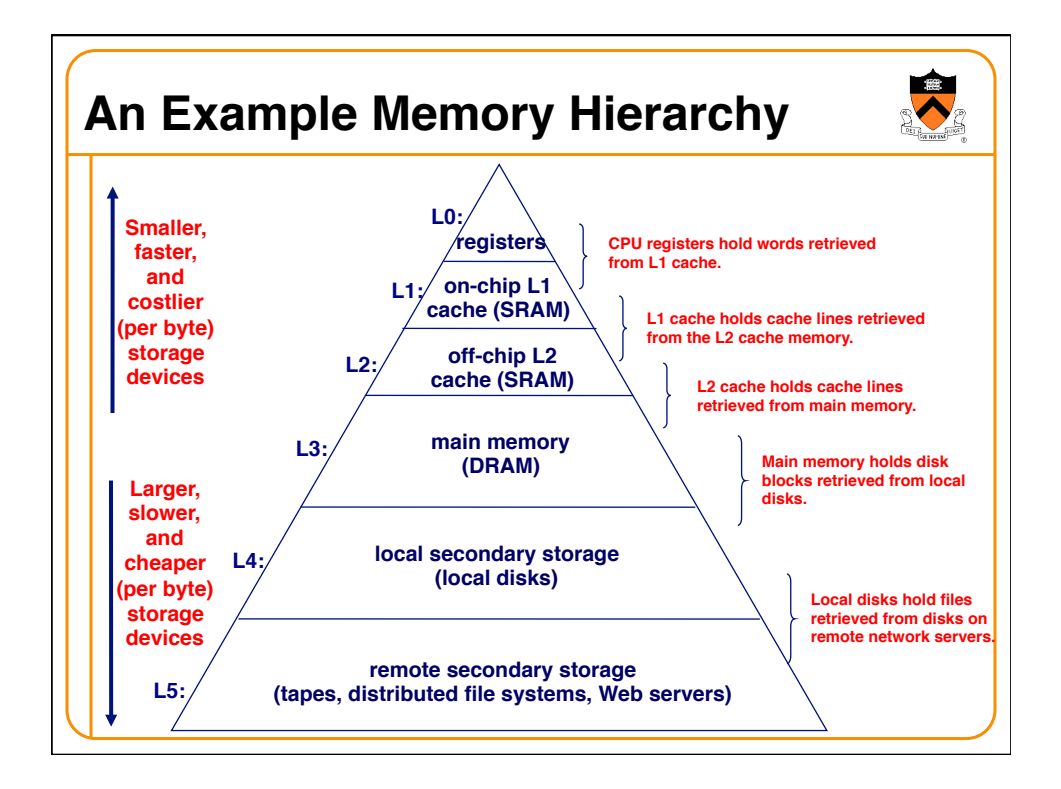

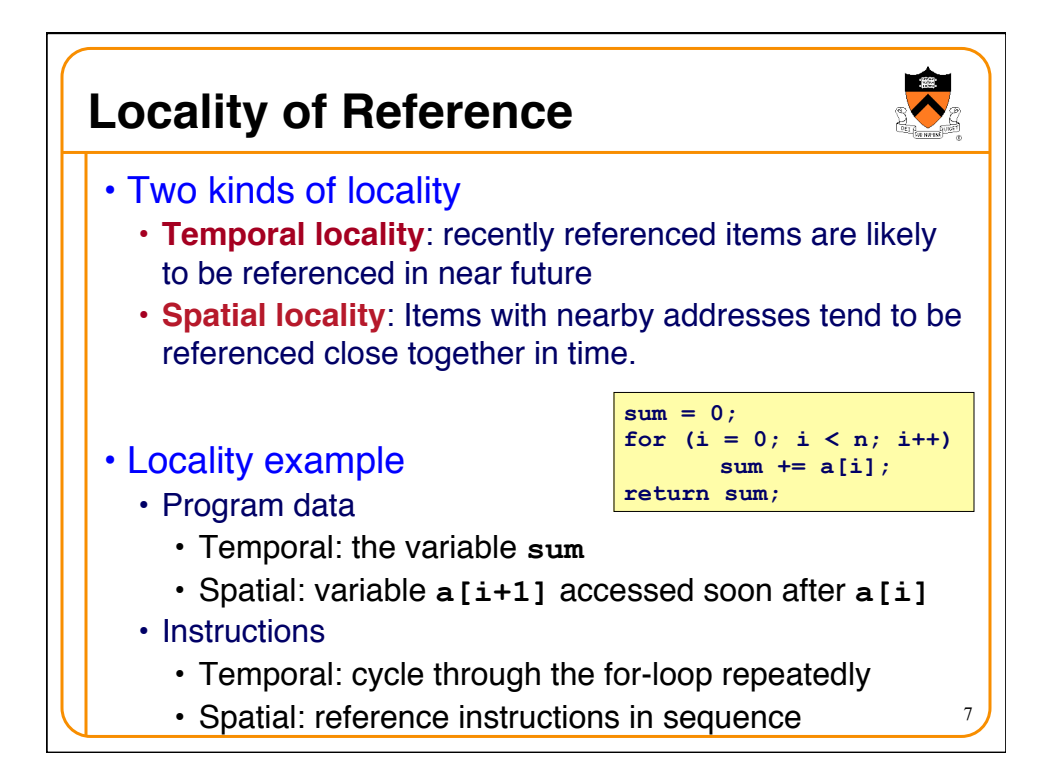

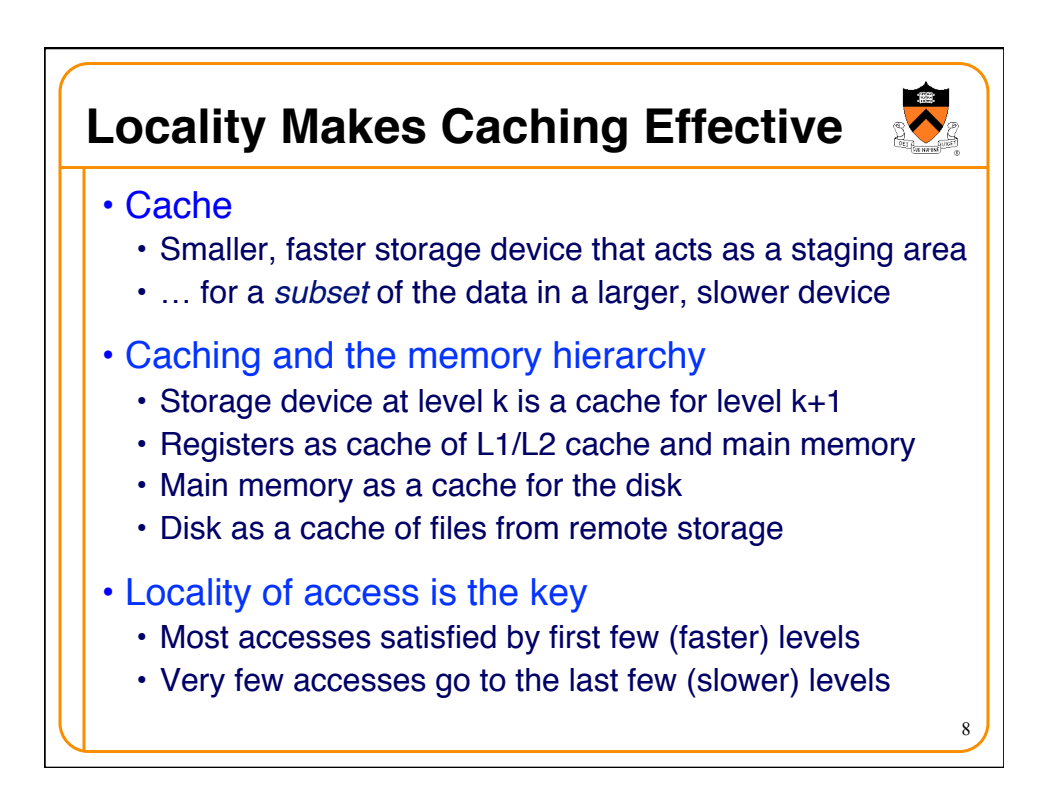

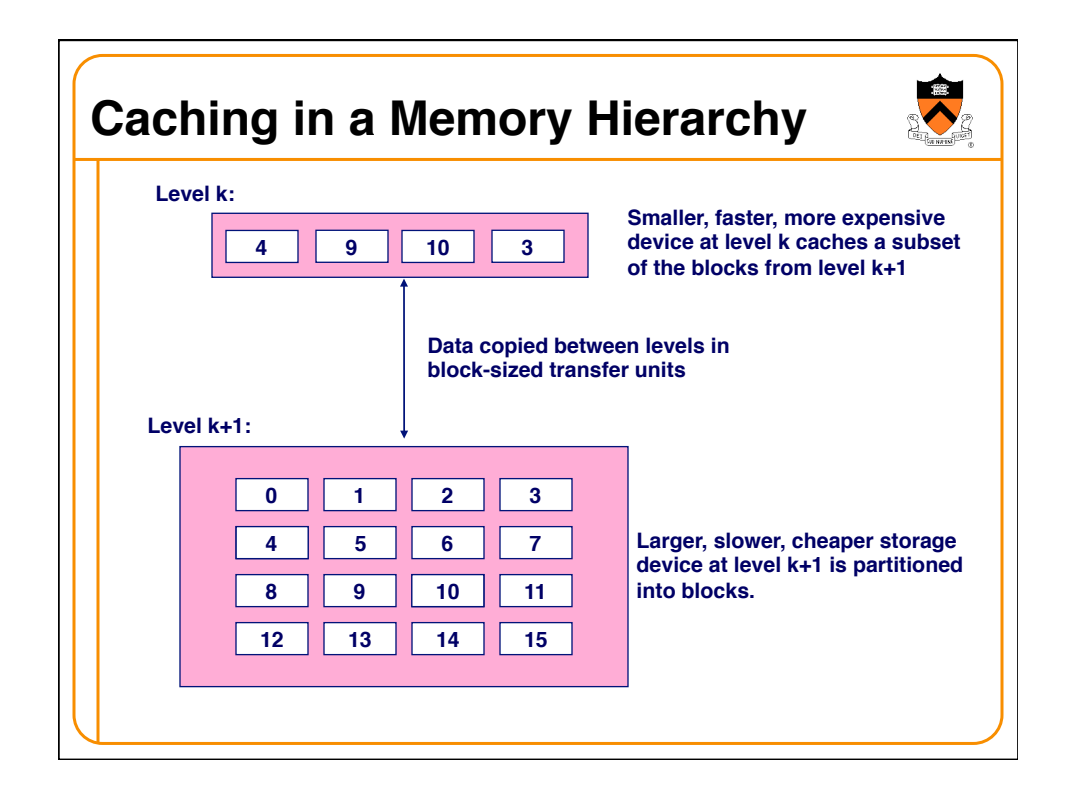

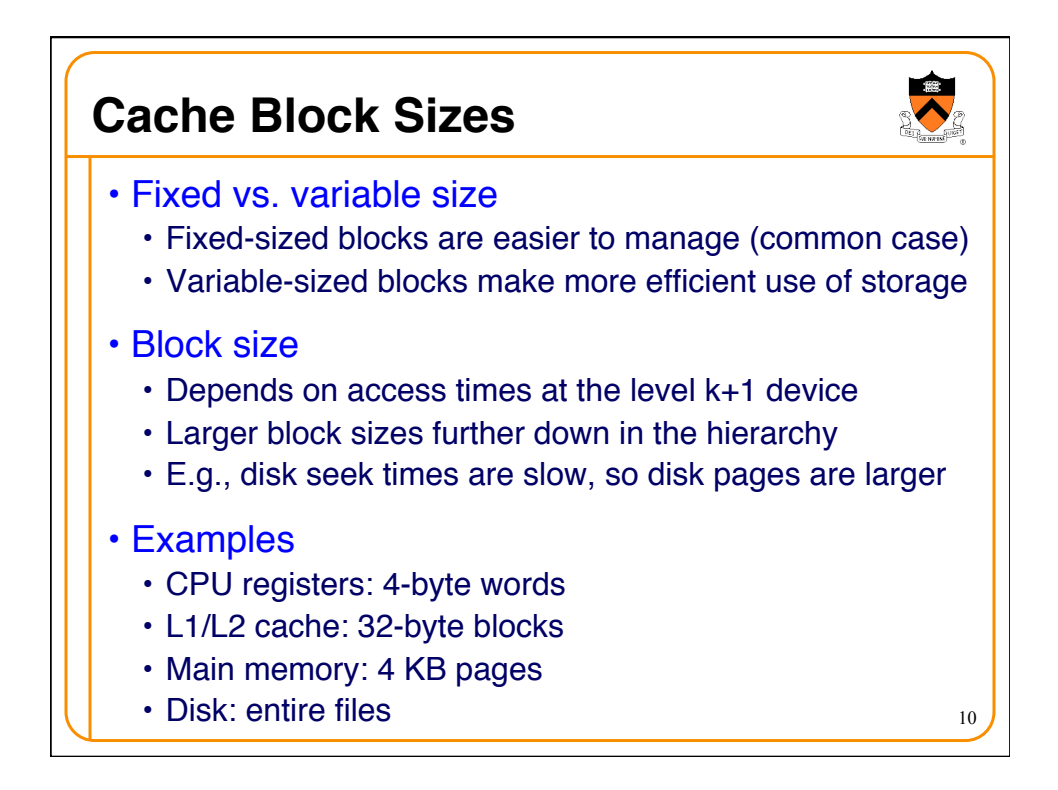

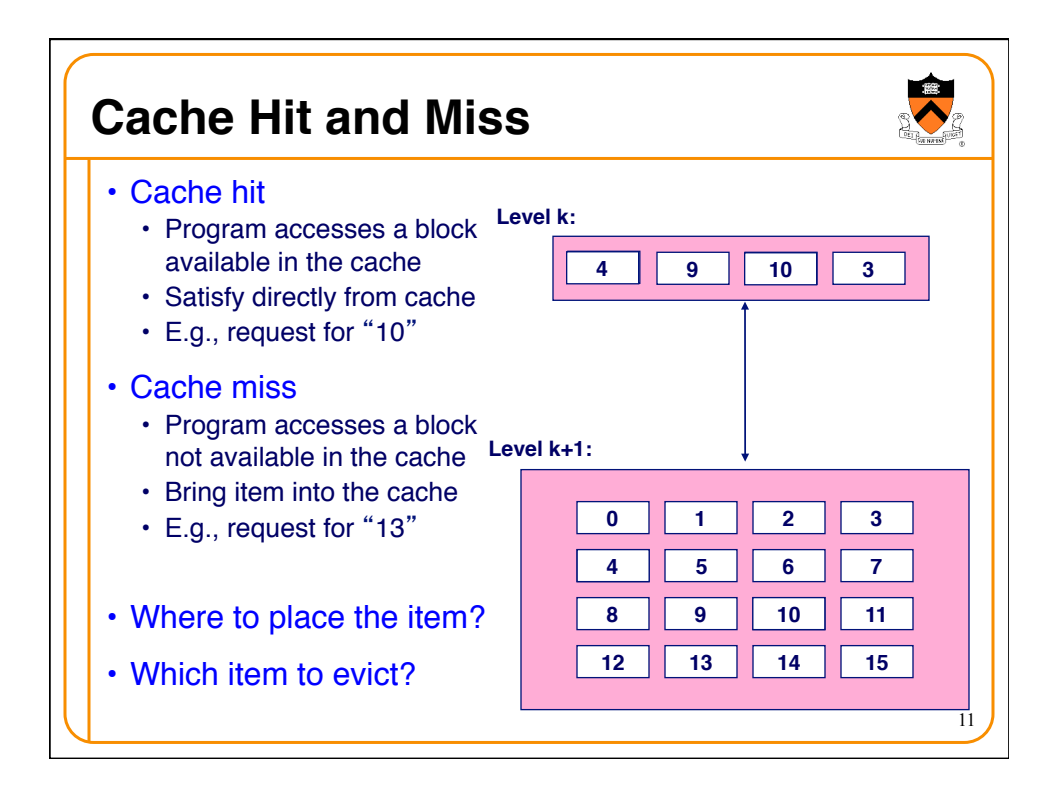

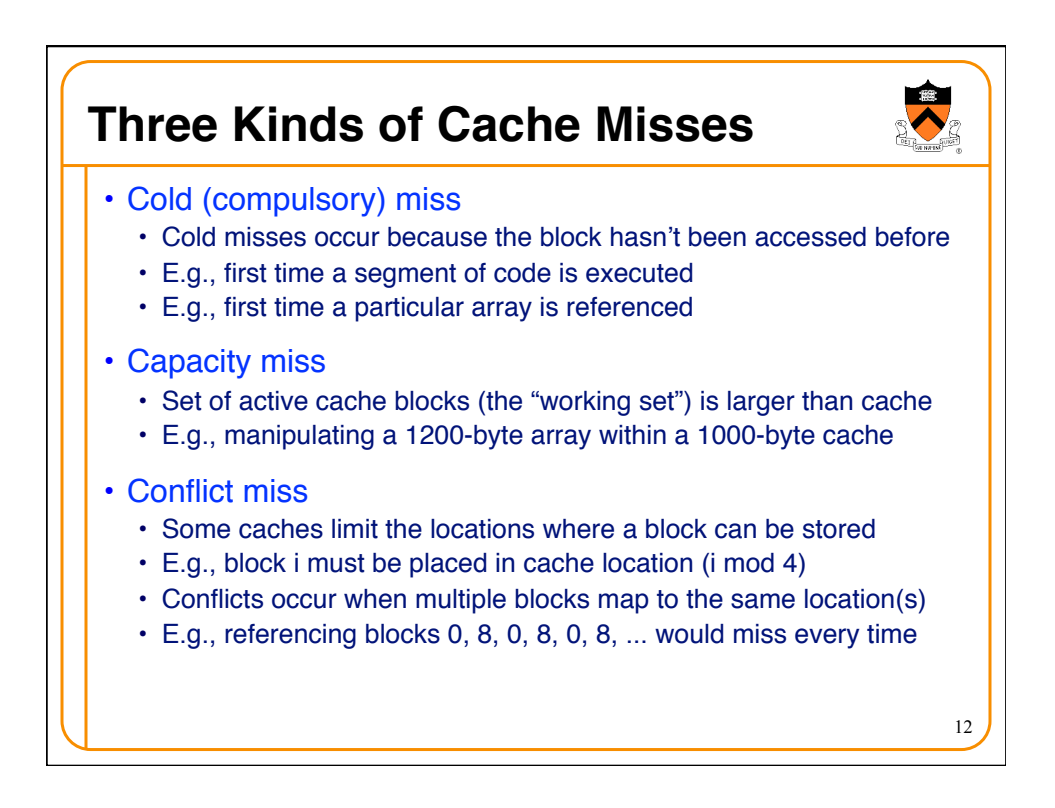

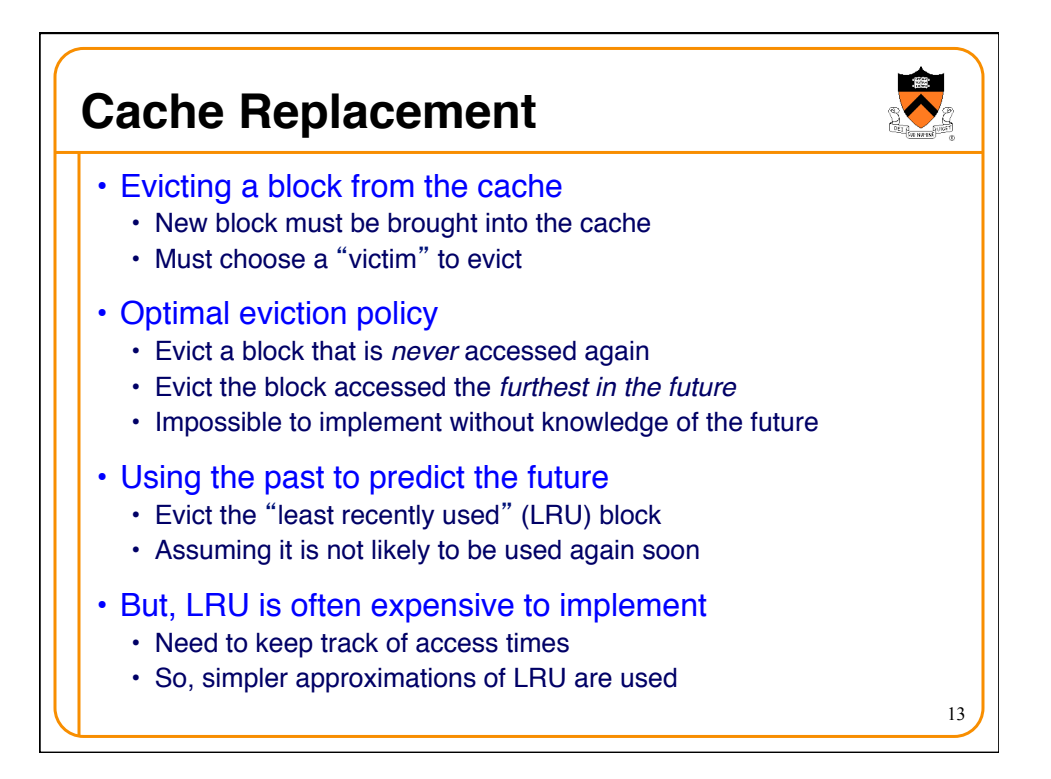

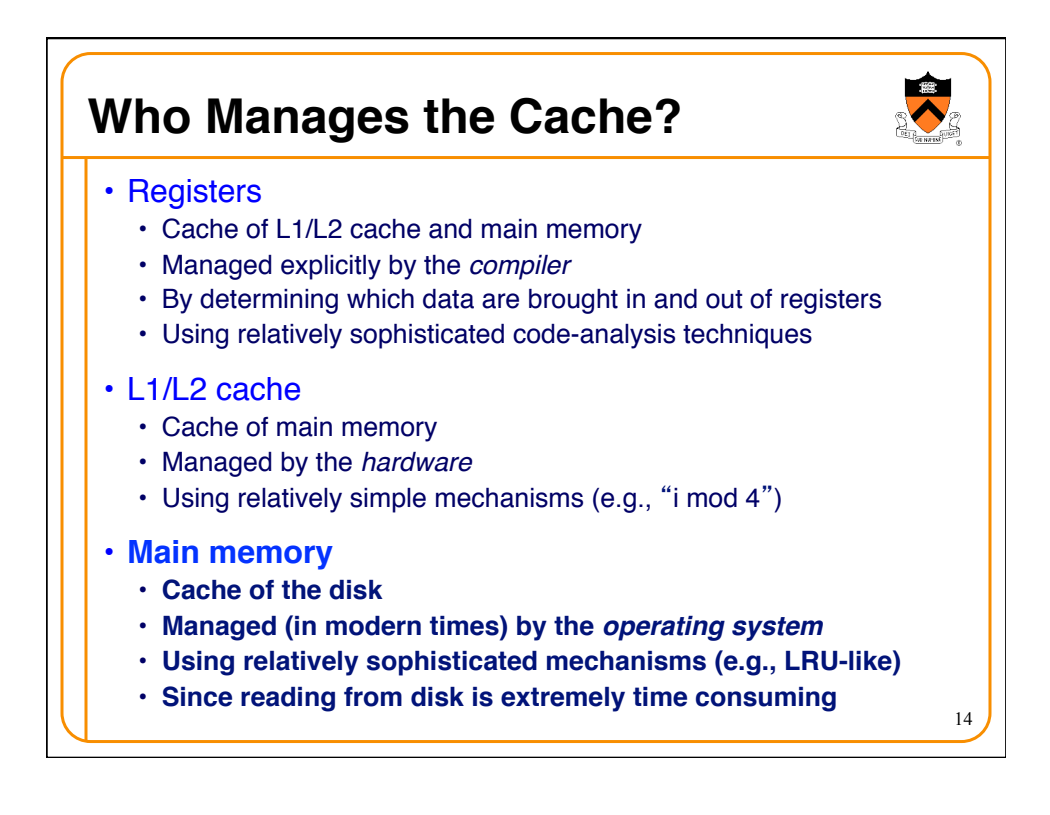

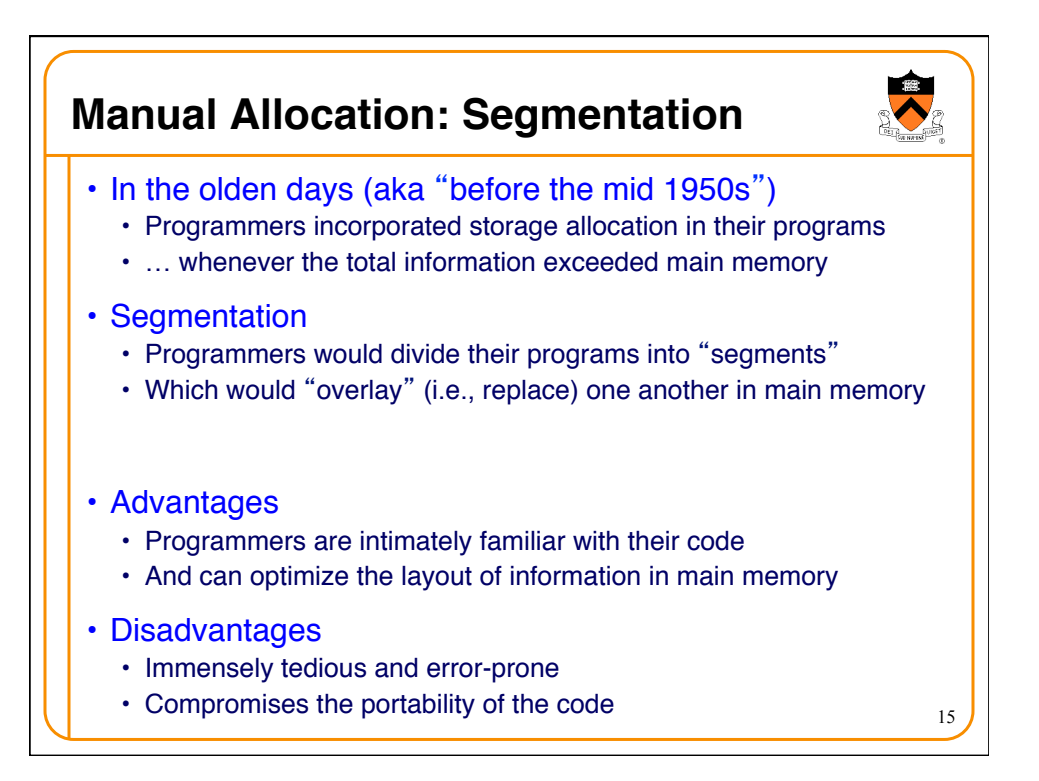

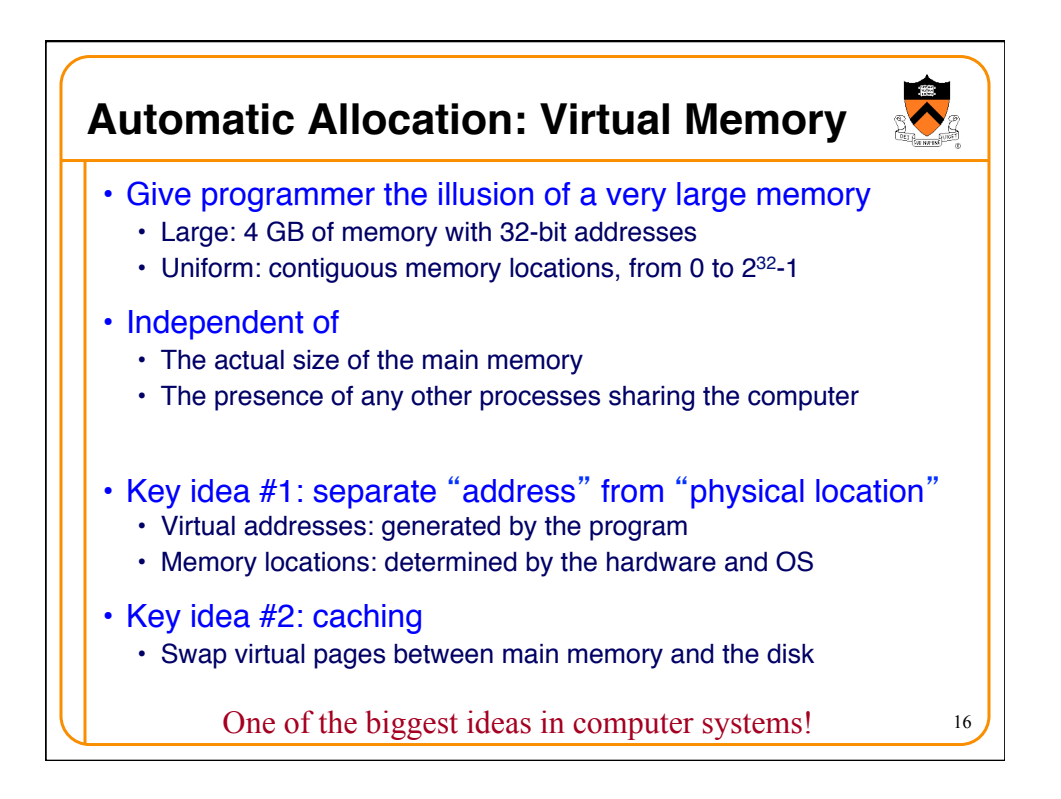

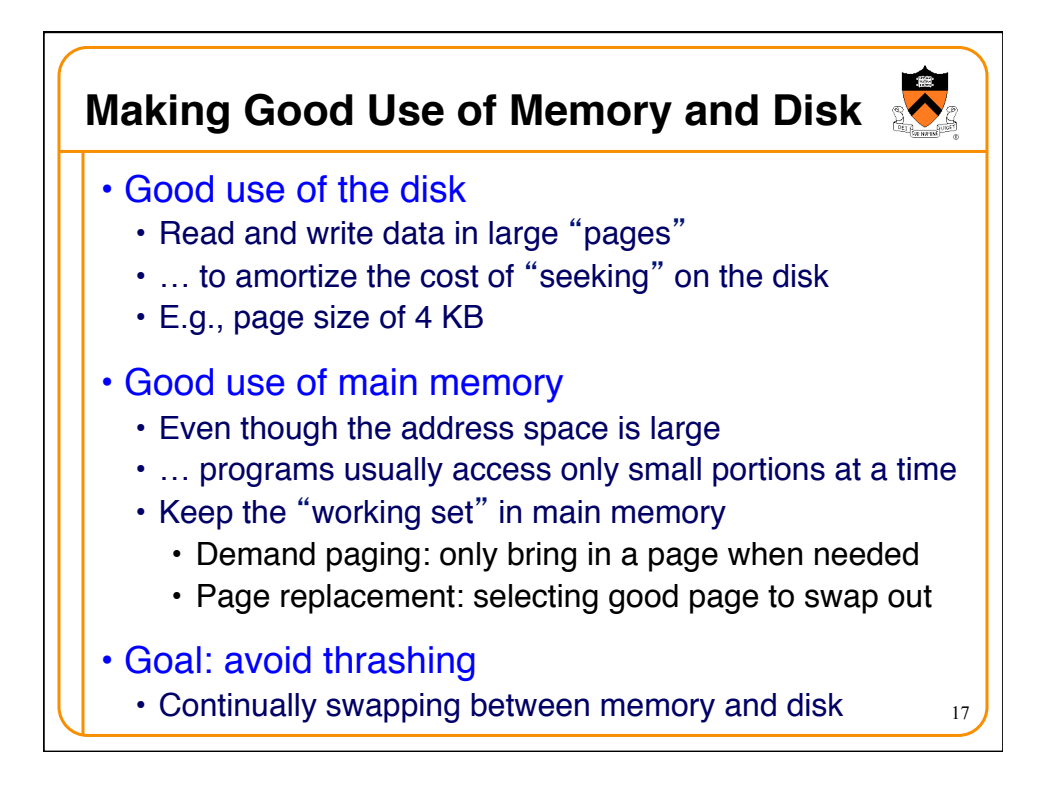

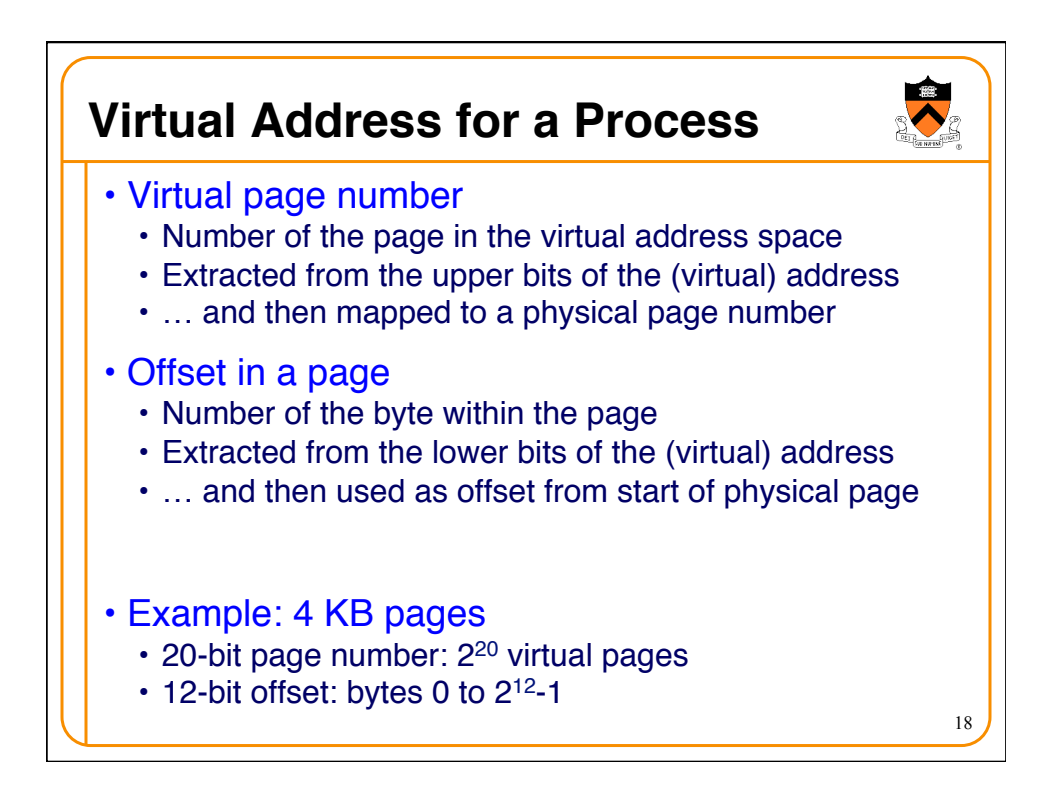

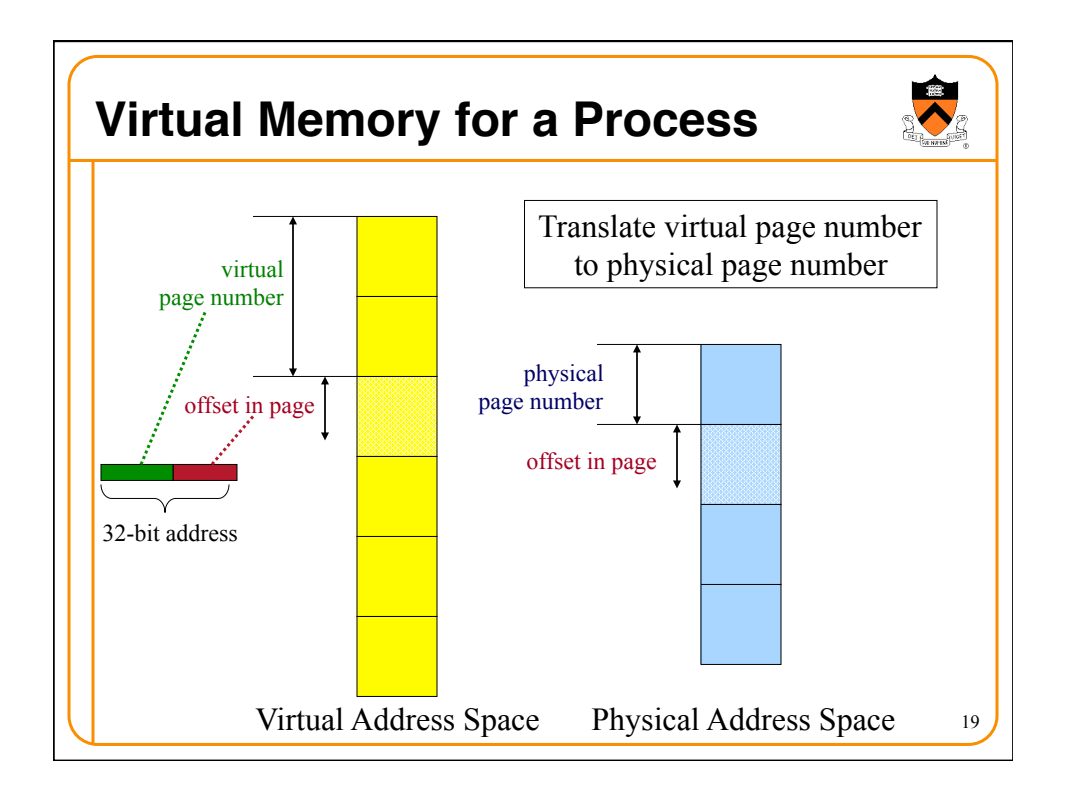

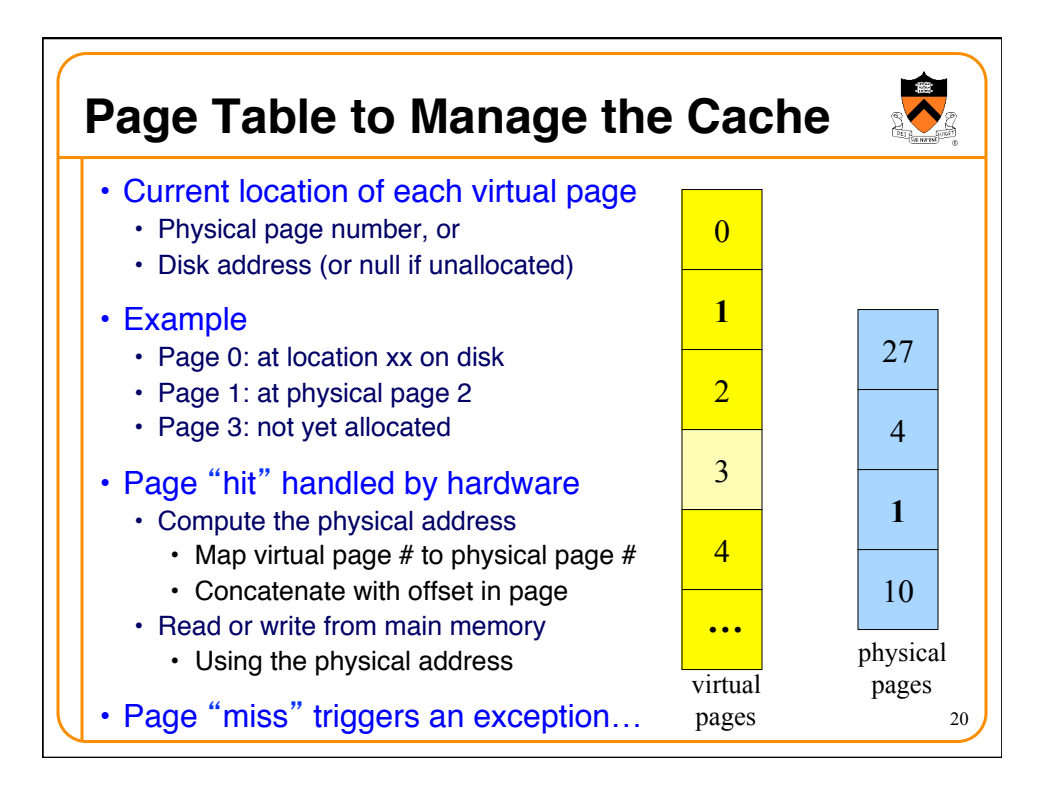

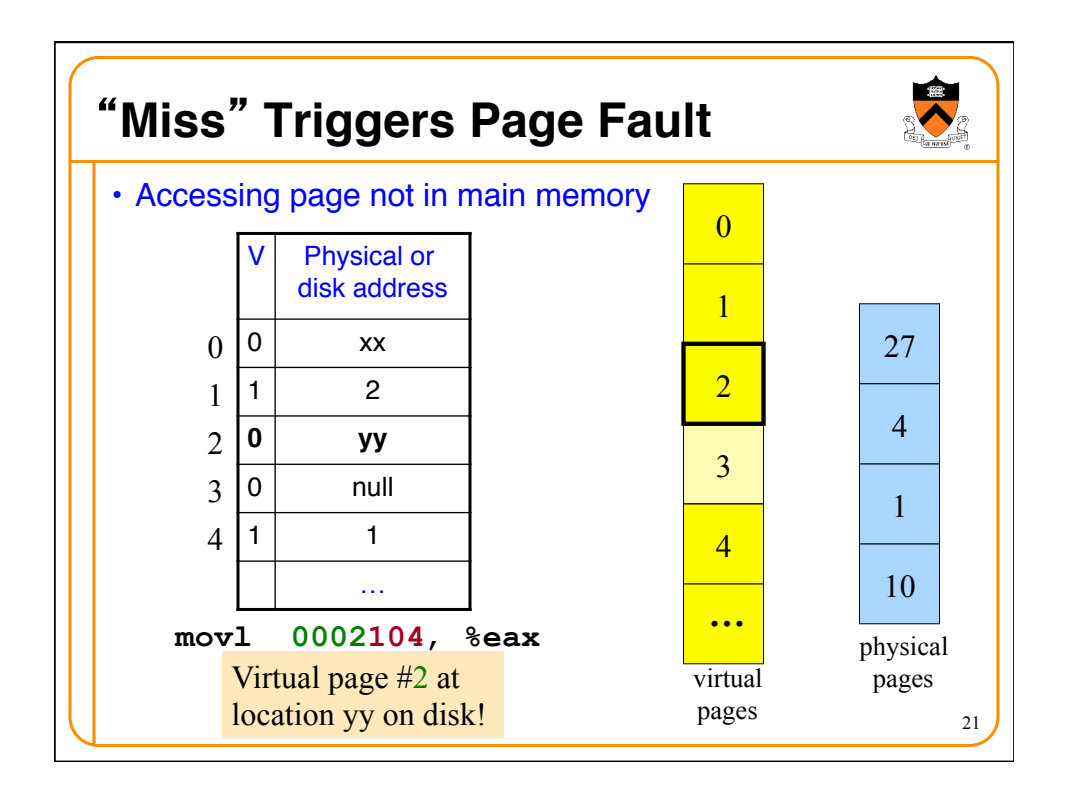

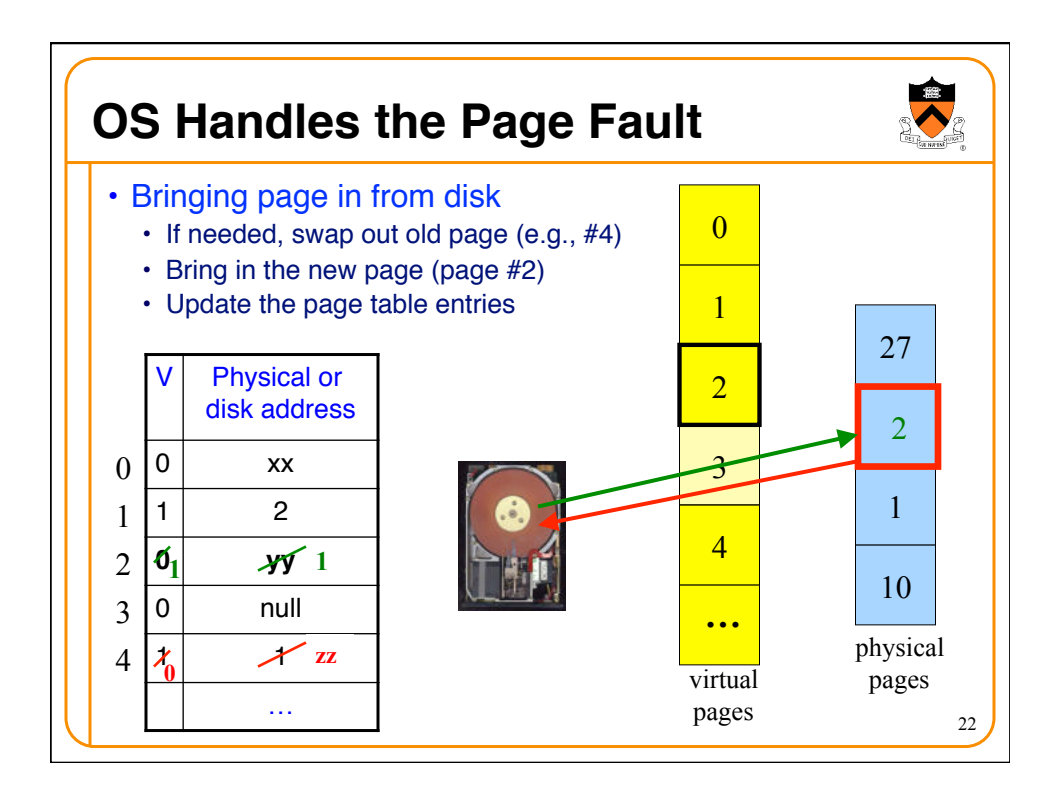

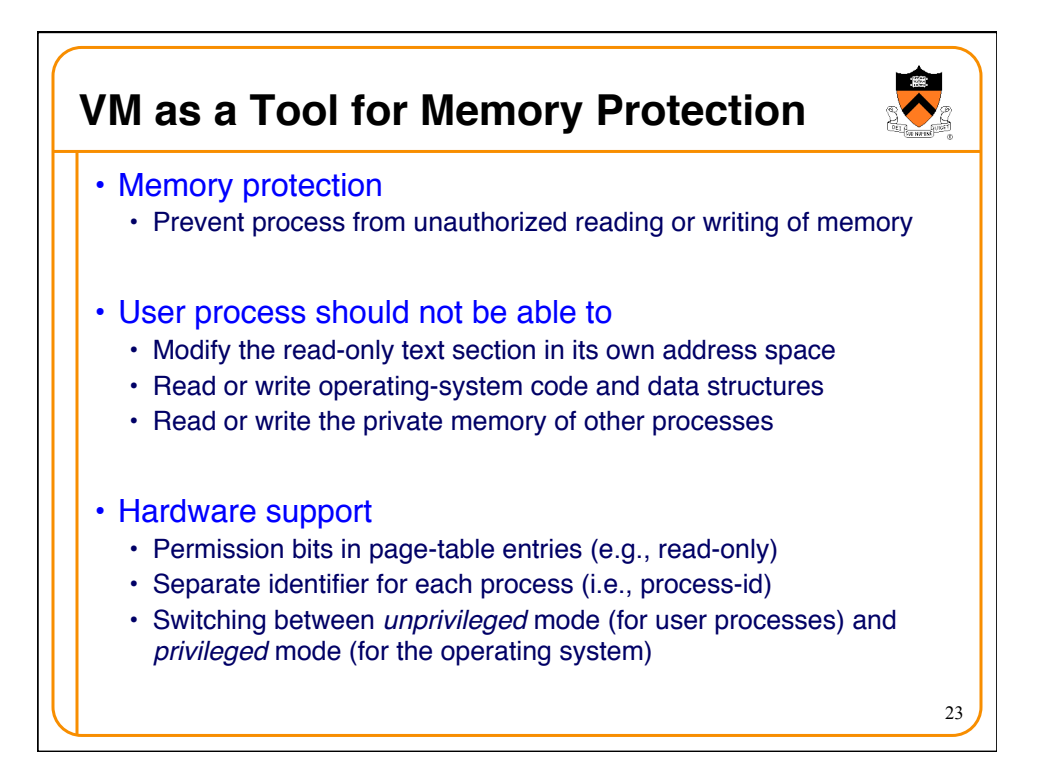

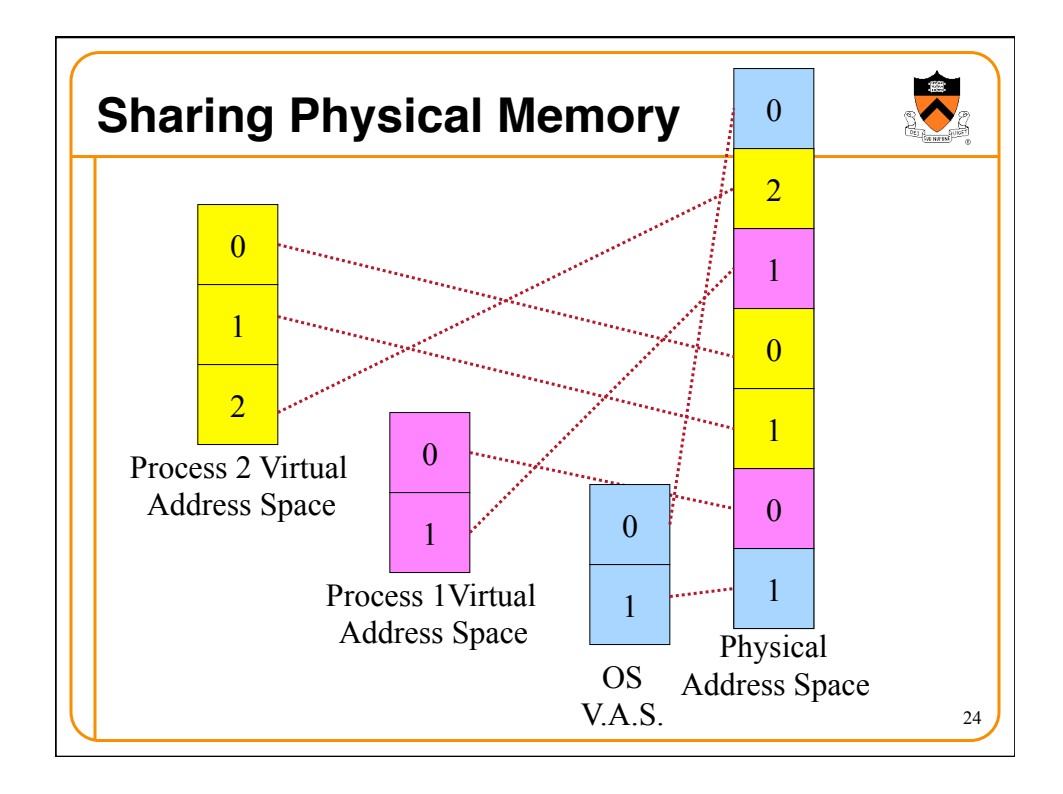

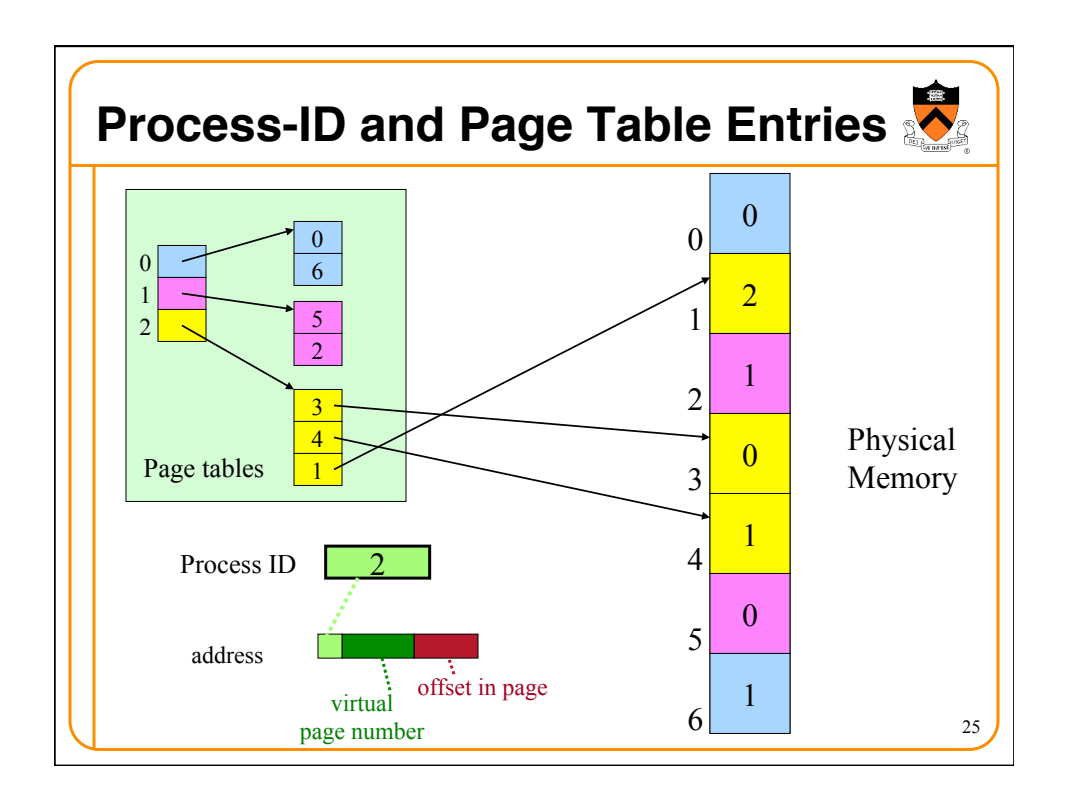

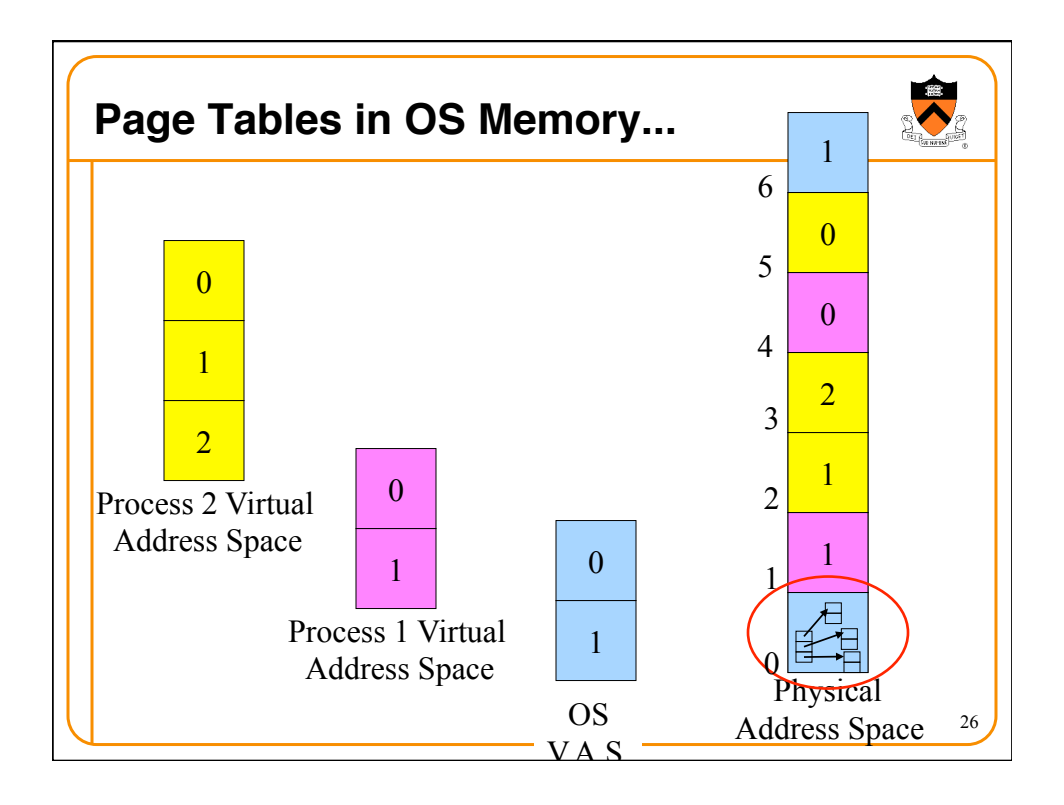

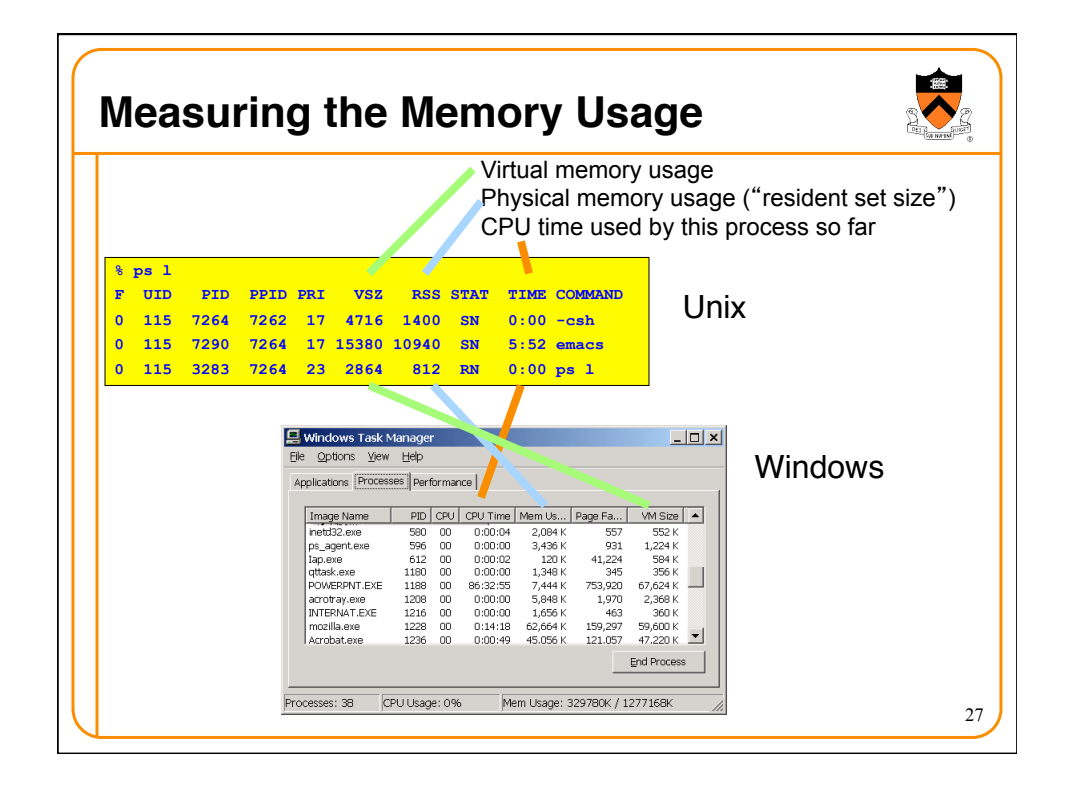

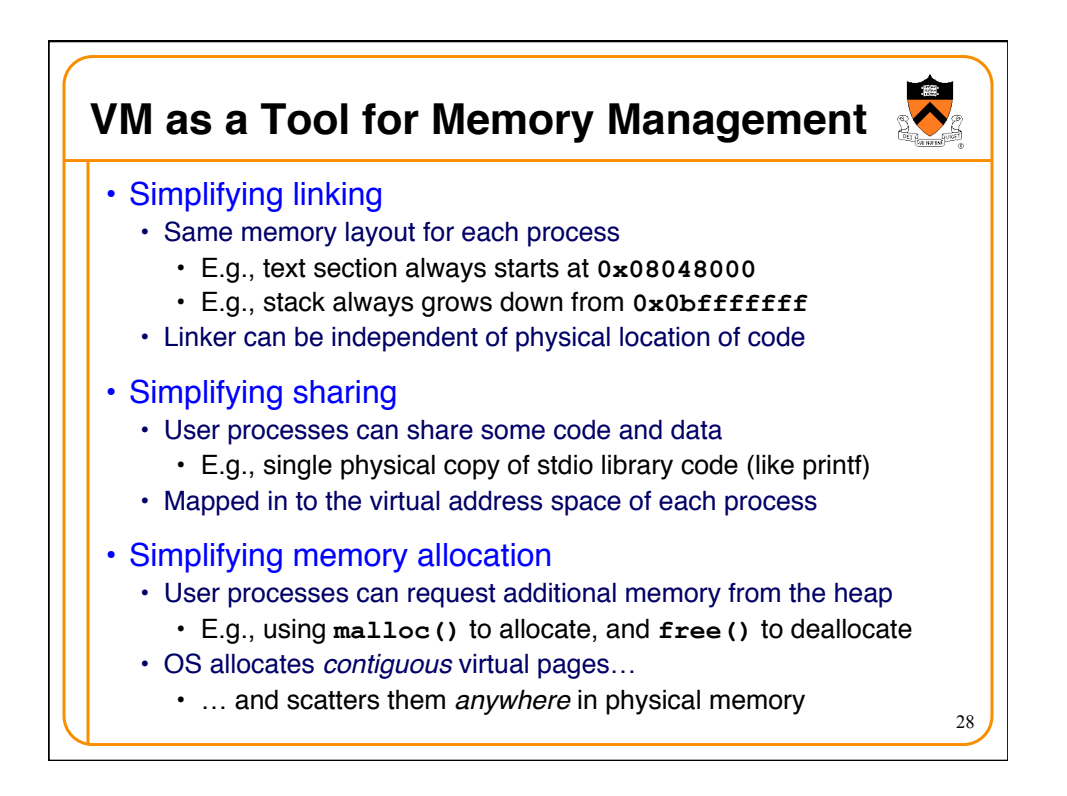

## **Summary**

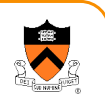

## • Memory hierarchy

- Memory devices of different speed, size, and cost
- Registers, on-chip cache, off-chip cache, main memory, disk, tape
- Locality of memory accesses making caching effective

## • Virtual memory

- Separate virtual address space for each process
- Provides caching, memory protection, and memory management
- Implemented via cooperation of the address-translation hardware and the OS (when page faults occur)

## • In **Dynamic Memory Management** lectures:

- Dynamic memory allocation on the heap
- Management by user-space software (e.g., **malloc()** and **free()**)

29